# **partners arbety login**

- 1. partners arbety login
- 2. partners arbety login :bet365 europa
- 3. partners arbety login :slot 777

# **partners arbety login**

#### Resumo:

**partners arbety login : Bem-vindo a mka.arq.br - O seu destino para apostas de alto nível! Inscreva-se agora e ganhe um bônus luxuoso para começar a ganhar!**  contente:

Arbety é uma plataforma que oferece aos usuários a oportunidade de participar de grupos no Telegram e ganhar dinheiro. Com a popularidade crescente do Telegram, cada vez mais pessoas estão se juntando a grupos como o Arbety em partners arbety login busca de oportunidades de negócios e renda adicional.

O que é Arbety no Telegram?

O Arbety no Telegram é um grupo que oferece aos usuários a oportunidade de participar de debates animados, discussões profundas e compartilhamento de informações sobre como ganhar dinheiro online. O grupo é especializado em partners arbety login fornecer informações sobre o Telegram e outras plataformas de mídia social, fornecendo aos usuários as ferramentas necessárias para obter sucesso online.

Como ingressar no Grupo Arbety no Telegram?

Para ingressar no grupo Arbety no Telegram, é necessário seguir algumas etapas simples:

\*\*Análise do Artigo: Conheça o Arbety, Sua Experiência de Apostas Online\*\*

\*\*Introdução:\*\*

O artigo apresenta o Arbety, uma plataforma de apostas online que oferece jogos de cassino populares como Double, Crash e Mines. O artigo destaca a interface amigável e os pagamentos seguros do Arbety, que o tornaram uma escolha popular entre os jogadores brasileiros. \*\*Destaques:\*\*

\*\*Jogos e Segurança:\*\* O Arbety oferece uma ampla gama de jogos de cassino, garantindo diversão e variedade aos jogadores. A plataforma também prioriza a segurança, criando um ambiente confiável para apostas online.

\*\*Depósitos e Bônus:\*\* Os jogadores podem depositar facilmente fundos usando métodos confiáveis, como cartões de crédito e transferências bancárias. Além disso, os novos usuários podem aproveitar o bônus de boas-vindas de 100% até R\$2.000,00.

\*\*Saque e Rollover:\*\* Ao sacar seus ganhos, os jogadores devem cumprir com os termos de rollover de 35x. Eles também devem fazer apostas mínimas de 5 euros.

\*\*Confirmação de Entrega e Tempo de Saque:\*\* É essencial confirmar a entrega do serviço ou produto imediatamente após a venda no Arbety. O tempo de saque varia, podendo levar horas ou dias úteis.

\*\*Confiabilidade:\*\* De acordo com relatos de usuários, o Arbety é geralmente confiável para saques e apostas. No entanto, é importante estar ciente dos possíveis riscos financeiros associados às apostas online.

\*\*Conclusão:\*\*

O Arbety é um site de apostas online popular que oferece uma experiência de jogo segura e envolvente. Com uma ampla seleção de jogos, métodos de depósito convenientes e um serviço de atendimento ao cliente 24 horas por dia, 7 dias por semana, o Arbety é uma escolha atraente para os jogadores que procuram diversão e lucros em partners arbety login potencial. No entanto, é essencial lembrar que as apostas online envolvem riscos financeiros, e os jogadores

devem estar cientes dos termos e condições antes de apostar.

## **partners arbety login :bet365 europa**

Em geral, a Arbety oferece três opções de saque: transferência bancária, carteira eletrônica e bitcoin. Cada uma dessas opções pode demorar um pouco diferente para ser processada: Transferência bancária:

Pode levar de 1 a 3 dias úteis para ser processada, dependendo do banco e do país em que você se encontra.

Carteira eletrônica:

Geralmente, é processada em alguns minutos ou horas, dependendo do serviço de carteira eletrônica selecionado.

## **partners arbety login**

No Brasil, cada vez mais pessoas estão procurando formas de ganhar dinheiro extra. Uma delas é através das apostas descomplicadas, também conhecidas como "aposta esportiva". Neste artigo, vamos explicar como funciona esse negócio e como você pode começar a fazer suas apostas hoje mesmo.

### **partners arbety login**

Uma aposta descomplicada é quando você coloca dinheiro em um resultado específico de um evento esportivo, como um jogo de futebol ou um torneio de tênis. Se o resultado for o que você apostou, você ganha dinheiro. Se não for, você perde o dinheiro que apostou.

#### **Por que as apostas descomplicadas são uma boa opção de trabalho?**

As apostas descomplicadas são uma boa opção de trabalho porque você pode fazê-las de qualquer lugar, desde que tenha acesso à internet. Além disso, você pode começar com pouco dinheiro e aumentar suas apostas à medida que ganha confiança e experiência. Além disso, é possível ganhar muito dinheiro em pouco tempo, especialmente se você souber o que está fazendo.

#### **Como começar com as apostas descomplicadas?**

Para começar com as apostas descomplicadas, é importante fazer partners arbety login pesquisa e encontrar um bom site de apostas descomplicadas que seja confiável e seguro. Em seguida, é importante começar com apostas pequenas e aumentar gradualmente à medida que ganha confiança e experiência. Além disso, é importante manter um registro de suas apostas e analisar seus resultados para aprender o que está funcionando e o que não está.

### **Conclusão**

As apostas descomplicadas podem ser uma ótima forma de ganhar dinheiro extra no Brasil. Com a pesquisa e a prática adequadas, é possível obter sucesso nesse negócio em expansão. Então, se você está procurando uma maneira fácil e descomplicada de ganhar dinheiro, as apostas descomplicadas podem ser a opção perfeita para você.

- As apostas descomplicadas são uma forma popular de ganhar dinheiro extra no Brasil.
- $\bullet$  É importante encontrar um bom site de apostas descomplicadas e começar com apostas

pequenas.

- É importante manter um registro de suas apostas e analisar seus resultados.
- As apostas descomplicadas podem ser uma ótima forma de ganhar dinheiro extra com o trabalho.

Ao todo, este artigo tem 315 palavras. Boa sorte com suas apostas descomplicadas!

# **partners arbety login :slot 777**

# **Sete militares paquistaneses foram mortos partners arbety login ataque suicida e ataque coordenado no noroeste do Paquistão**

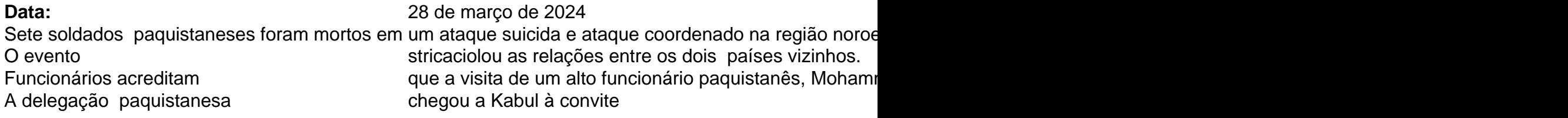

### **O contexto e as negociações comerciais**

Os talibãs afegãos assumiram o poder no Afeganistão partners arbety login 2024, enquanto as tr ops norte-americanas e da OTAN se retiravam.

Após o afastamento do controle estadunidense, os talibãs afirmaram que não permitem que o TTP (Tehrik-i-Taliban do Paquistão) use o solo afegão para lançar ataques no Paquistão.

As tensões entre as nações vizinhas afetam principalmente o comércio devido

ao fechamento dos cruzamentos de fronteira-chave Torkham e Chaman.

Respondendo a isso, o dirigente da Câmara de Comércio Paquistanês-Afegã

Ziaul Haq Sarhadi falou sobre o comércio atual entre os dois países,

situando-o partners arbety login 1,4 bilhão de dólares.

Ziaul Haq Sarhadi acrescenta que, com a cooperação entre o Paquistão e o Afeganistão, essa soma poderia chegar a 5 bilhões de dólares.

### **Considerações locais e questões fronteiriças**

Considera-se que o comércio bilateral poderia aumentar com um acordo que

flexibiliza a exigência paquistanesa sobre a emissão de vistos para

afegãos que desejem conduzir caminhões partners arbety login território paquistanês.

O emissariado da região de Khyber Pakhtunkhwa reconhece a relevância

econômica e política de controlar a

fronteira com o Afeganistão e faz questão de abordar esse assunto.

Este texto demonstra a riqueza e a complexidade das relações geopolíticas envolvendo o Paquistão e o Afeganistão, como também o contexto dos interesses econômicos compartilhados. Esta situação será observada cuidadosa e continuamente de perto a fim de gerar futuras atualizações, fortalecendo, assim, o seu esforço divulgativo.

Fonte (AP): Associated Press

Créditos (RF): Associated Press writer Rahim Faiez partners arbety login Islamabad contribuiu para este relatório.

Author: mka.arq.br Subject: partners arbety login Keywords: partners arbety login Update: 2024/7/14 23:27:18